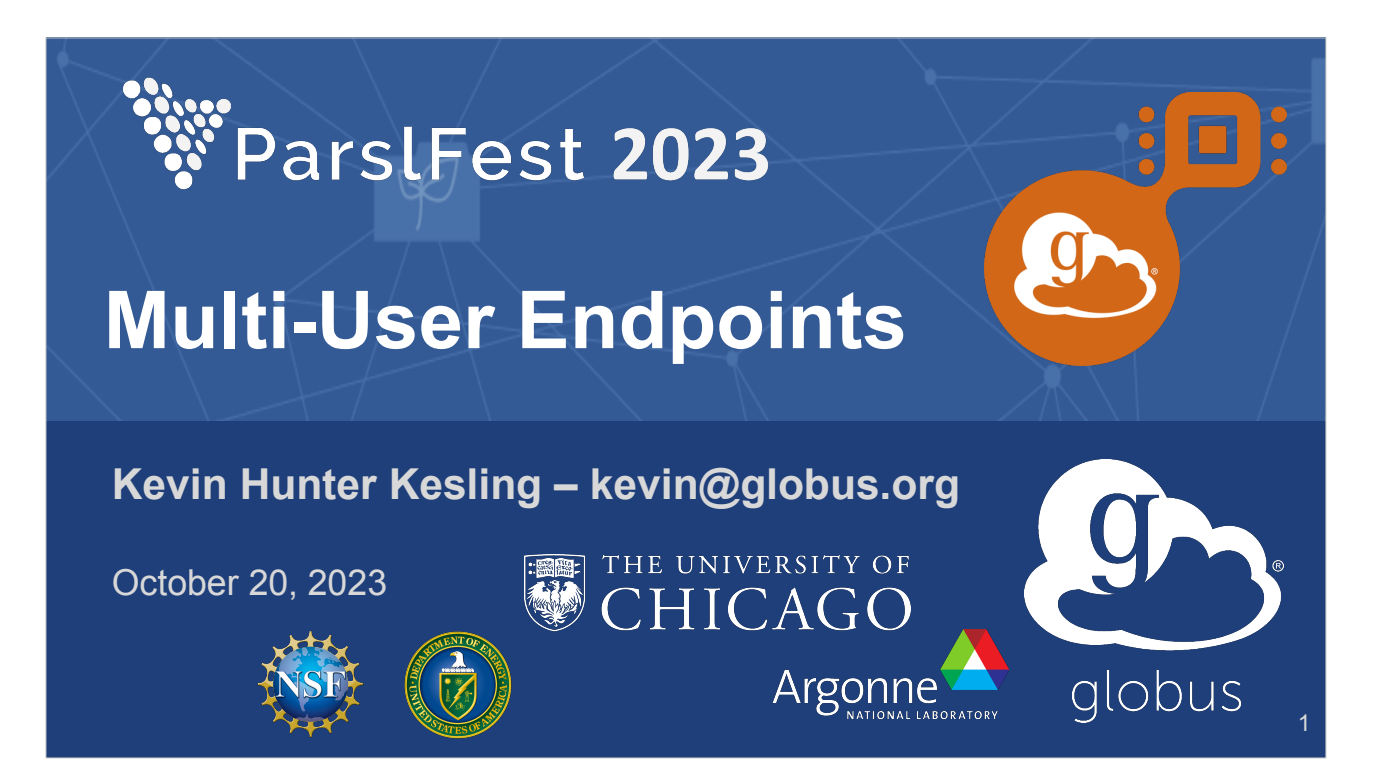

2

#### Reminder of "normal endpoints"

- Configure
- Start (which we interpret at the web-services as "register")
- Use the printed uuid identifier in your SDK scripts
- "Oh wait, I need to change that configuration because [reason]"
- Log in, change the configuration, restart
- "Oh shoot, the cluster has been restarted"
- Log in, start the endpoint afresh
- "Hmm ... I need more than one configuration for my various workloads"
- Log in, and manage them ad-hoc
- ... And so forth; for many folks, it's not uncommon to have multiple configurations, that each need to be managed

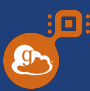

- Aside ... hereafter:
	- MEP → Multi-User Endpoint
	- $\circ$  UEP  $\rightarrow$  User Endpoint ("normal endpoint")

- Reminder of "normal endpoints"
	- Configure
	- Start (which we interpret at the web-services as "register")
	- Use the printed uuid identifier in your SDK scripts
	- "Oh wait, I need to change that configuration because [reason]"
	- Log in, change the configuration, restart
	- "Oh shoot, the cluster has been restarted"
	- Log in, start the endpoint afresh
	- "Hmm ... I need more than one configuration for my various workloads"
	- Log in, and manage them ad-hoc
- ... And so forth; for many folks, it's not uncommon to have multiple configurations, that each need to be managed

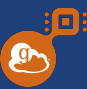

4

- Aside ... hereafter:
	- MEP → Multi-User Endpoint
	- $\circ$  UEP  $\rightarrow$  User Endpoint ("normal endpoint")
- In contrast to a "normal" compute endpoint, an MEP **does not run tasks**.

**O** 

- Reminder of "normal endpoints"
	- **Configure**
	- Start (which we interpret at the web-services as "register")
	- Use the printed uuid identifier in your SDK scripts
	- "Oh wait, I need to change that configuration because [reason]"
	- Log in, change the configuration, restart
	- "Oh shoot, the cluster has been restarted"
	- Log in, start the endpoint afresh
	- "Hmm ... I need more than one configuration for my various workloads"
	- Log in, and manage them ad-hoc
- ... And so forth; for many folks, it's not uncommon to have multiple configurations, that each need to be managed

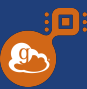

- Aside … hereafter:
	- MEP → Multi-User Endpoint
	- $\circ$  UEP  $\rightarrow$  User Endpoint ("normal endpoint")
- In contrast to a "normal" compute endpoint, an MEP **does not run tasks**.
- Instead, an MEP
	- starts UEPs
	- (Slightly more precisely, fork, drop privileges, exec)
	- $\circ$  Manages their lifecycle (okay, os.fork() and os.waitpid())

- Reminder of "normal endpoints"
	- **Configure**
	- Start (which we interpret at the web-services as "register")
	- Use the printed uuid identifier in your SDK scripts
	- "Oh wait, I need to change that configuration because [reason]"
	- Log in, change the configuration, restart
	- "Oh shoot, the cluster has been restarted"
	- Log in, start the endpoint afresh
	- "Hmm ... I need more than one configuration for my various workloads"
	- Log in, and manage them ad-hoc
- ... And so forth; for many folks, it's not uncommon to have multiple configurations, that each need to be managed

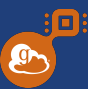

6

- Aside … hereafter:
	- MEP → Multi-User Endpoint
	- $\circ$  UEP  $\rightarrow$  User Endpoint ("normal endpoint")
- In contrast to a "normal" compute endpoint, an MEP **does not run tasks**.
- Instead, an MEP
	- starts UEPs
	- (Slightly more precisely, fork, drop privileges, exec)
	- $\circ$  Manages their lifecycle (okay, os.fork() and os.waitpid())
- **Receives start UEP commands from the web-service**

#### $g_{\lambda}$

- Reminder of "normal endpoints"
	- **Configure**
	- Start (which we interpret at the web-services as "register")
	- Use the printed uuid identifier in your SDK scripts
	- "Oh wait, I need to change that configuration because [reason]"
	- Log in, change the configuration, restart
	- "Oh shoot, the cluster has been restarted"
	- Log in, start the endpoint afresh
	- "Hmm ... I need more than one configuration for my various workloads"
	- Log in, and manage them ad-hoc
- ... And so forth; for many folks, it's not uncommon to have multiple configurations, that each need to be managed

### htop screen recording

g.

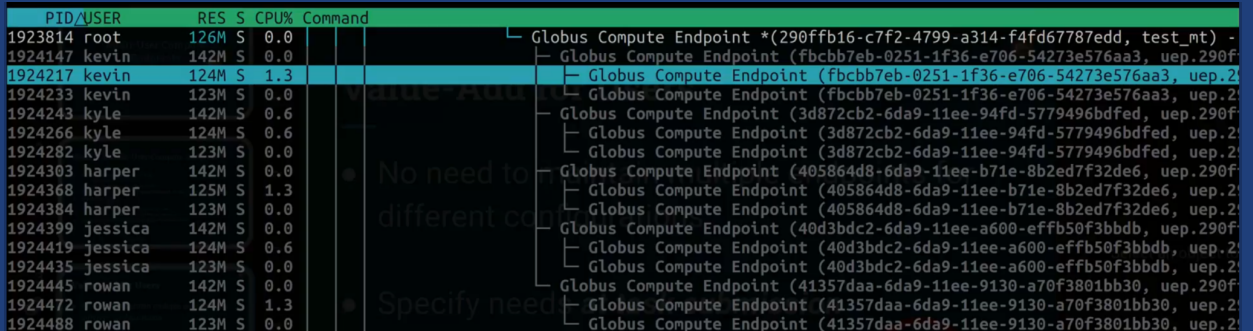

PDF NOTE: Original presentation had a live screen recording, showing the values updating in real time as "presentation-proof" that the software exists (if not yet released). See speaker notes.

Video of original presentation linked via the ParslFest 2023 list of presentations. (https://parsl-project.org/parslfest/parslfest2023.html)

- Showing it in action on my laptop; a screen recording of htop so as "to prove" that it exists, "really," even though still in development. ("Nearly there!!!")

- Key point is the main process has children  $-$  forked, and not double-forked  $$ and the children are not owned by root but by actual users on the system
- Tree is *enforced* respect the admin, always.

### How do we *do* it?

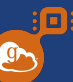

- Admin writes the main configuration
- Configuration will be run through the Jinja template engine
- Admin may export variables via the usual Jinja syntax  $($ {{ variable\_name | filter1|filter2|... }})
- User need only specify the variables *at submission time*.

### Admin Writes/Controls

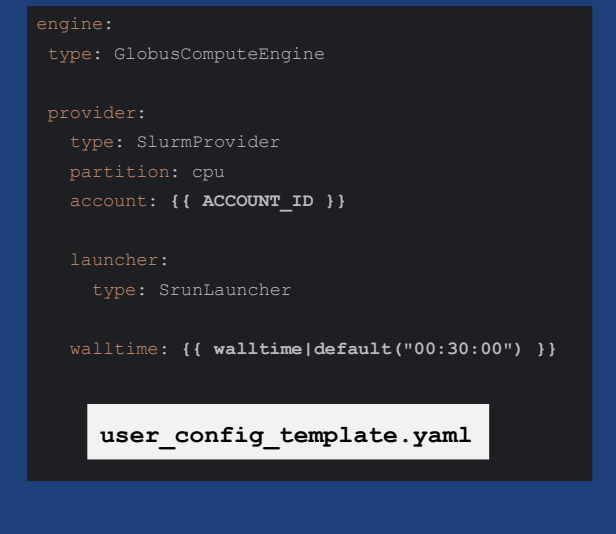

 $\mathbf{r}$ 

- Admin writes the main configuration
- Configuration will be run through the Jinja template engine
- Admin may export variables via the usual Jinja syntax  $($ {{ variable\_name} filter1|filter2|... }})

9

- User need only specify the variables *at submission time*.

#### Admin Writes/Controls User Script import globus\_compute\_sdk as GC type: GlobusComputeEngine  $uep$  conf = {  **"ACCOUNT\_ID": "314159265",** type: SlurmProvider  **"walltime": "00:02:00"** account: **{{ ACCOUNT\_ID }}** with GC.Executor( endpoint\_id=mep\_id, user endpoint config=uep conf walltime: **{{ walltime|default("00:30:00") }}** ) as gce:  $fut = qce.submit(some\_func)$ **user** config template.yaml res = fut.result()  $\mathbf{C}$ 10

- Admin writes the main configuration
- Configuration will be run through the Jinja template engine
- Admin may export variables via the usual Jinja syntax ({{ variable name | filter1|filter2|... }})
- User need only specify the variables at submission time.

### Admin Writes/Controls

#### User Script

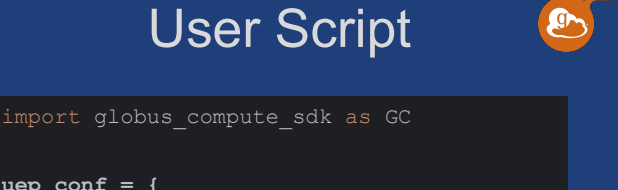

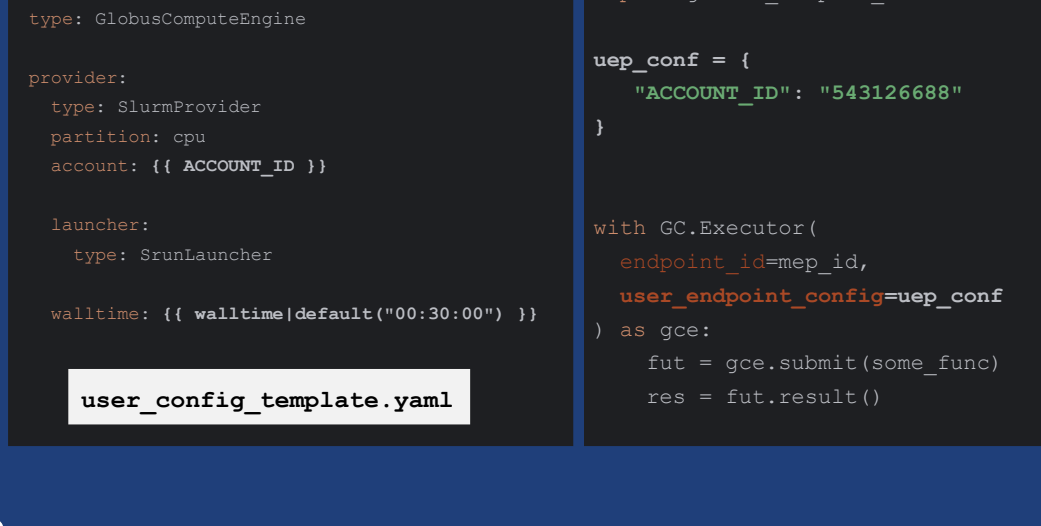

- The user still needs to be aware of the configuration pieces of interest
- "The abstraction is still leaky!"
	- But less leaky.

g.

- The user needs to know about less (SlurmProvider can be ignored by user; only account id matters)
- Key point: configuration of interest is *closer to the SDK codes that user them*
	- Not attached to an opaque uuid identifier
- Side note: observe that the admin *can* specify defaults, meaning the user need not specify ALL variables. Just the required one.
	- N.B. if the user does not supply account id, then the UEP would still start up (valid YAML to have an empty account id) but the submission would fail

# Two different configurations; same user!

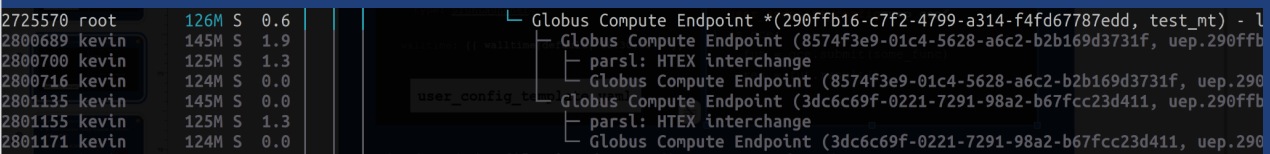

ľп

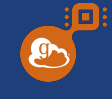

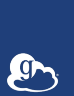

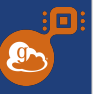

● No need to maintain multiple endpoints for different configurations

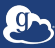

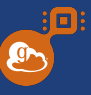

- No need to maintain multiple endpoints for different configurations
- Specify needs **at task submission**

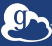

 $\mathbf{F}$ 

- No need to maintain multiple endpoints for different configurations
- Specify needs **at task submission**
- No need to log in to the terminal

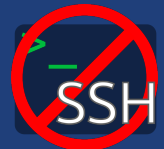

O

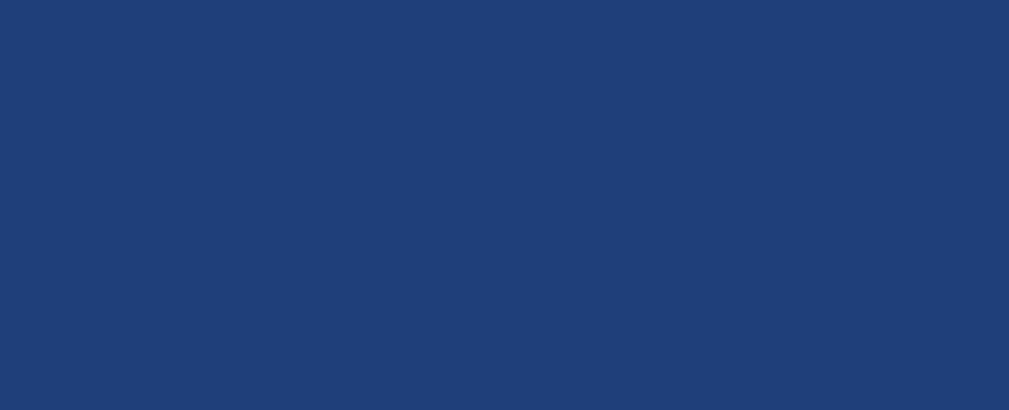

 $:\fbox{G}$ **O** 

- Templatable User Endpoint Configurations (Jinja)
	- e.g., pre-choose SlurmProvider, PBSProvider; enforce limits

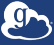

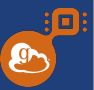

- Templatable User Endpoint Configurations (Jinja)
	- e.g., pre-choose SlurmProvider, PBSProvider; enforce limits
- No orphaned user compute endpoints
	- Enforced process tree
	- Idle-endpoints are shutdown (per template configuration)

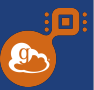

- Templatable User Endpoint Configurations (Jinja)
	- e.g., pre-choose SlurmProvider, PBSProvider; enforce limits
- No orphaned user compute endpoints
	- Enforced process tree
	- Idle-endpoints are shutdown (per template configuration)
- Standard Globus Identity Mapping

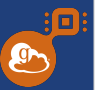

- Templatable User Endpoint Configurations (Jinja)
	- e.g., pre-choose SlurmProvider, PBSProvider; enforce limits
- No orphaned user compute endpoints
	- Enforced process tree
	- Idle-endpoints are shutdown (per template configuration)
- Standard Globus Identity Mapping
- **Lower barrier for users**

Ø

## Current status

- We're buttoning up a few details
- Have not yet written any documentation
- Looking for brave volunteers to give it go

## Thank You!

- **Questions?**
- **Comments?**

O

● **Synergistic thoughts?**

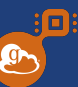